**ITI0205: Veebirakendused**

# **05. Sissejuhatus Javascripti**

Martin Verrev [martin.verrev@taltech.ee](mailto:martin.verrev@taltech.ee)

### **JavaScript is the only language that I'm aware of that people feel they don't need to learn before they start using it.**

*Douglas Crockford*

#### **Brendan Eich.**

*Javascripti looja*

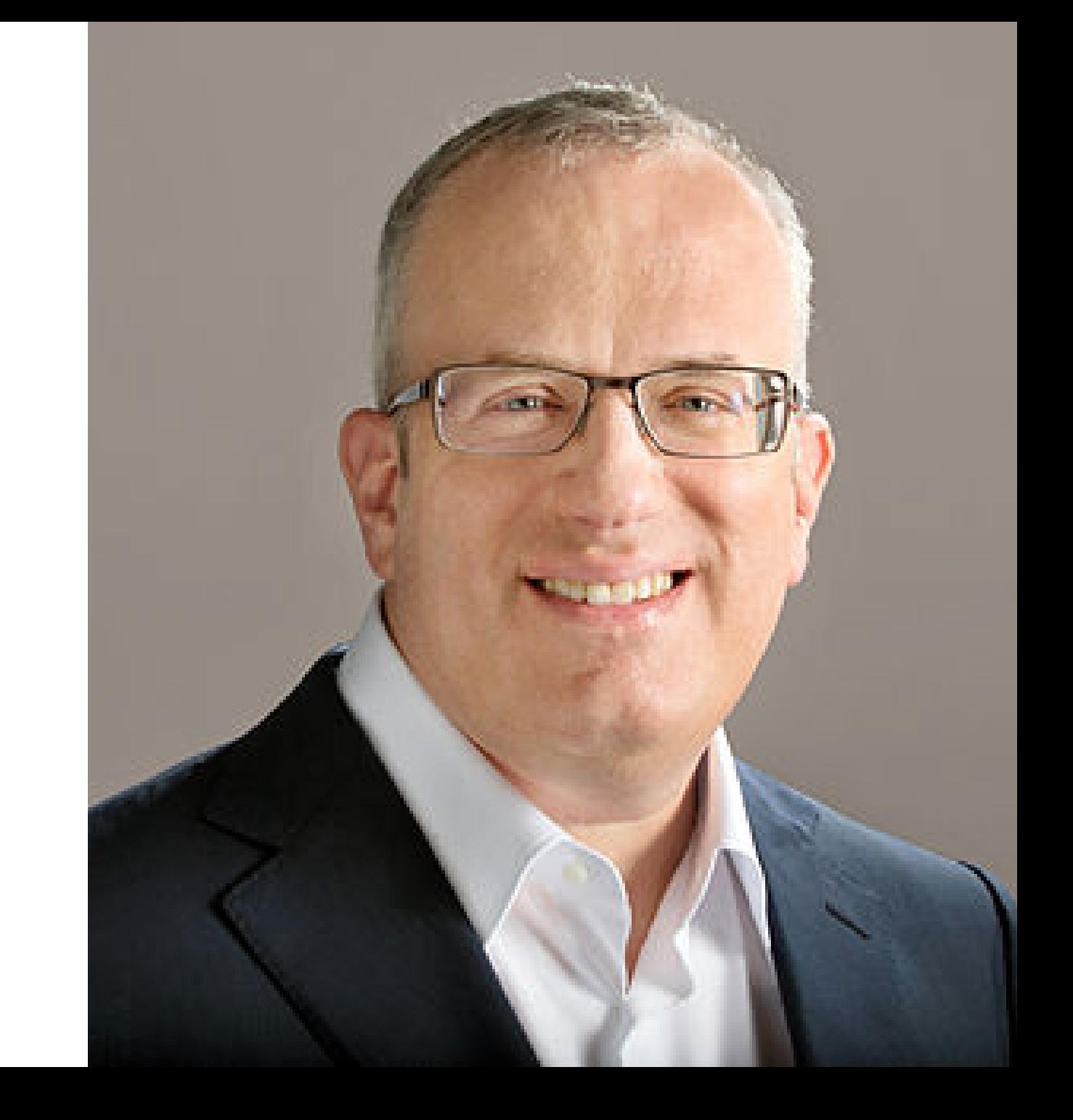

#### **Mida saab Javascriptiga teha?**

- Muuta lehekülje sisu ja stiile
- Reageerida kasutaja hiireklikkidele, klahvivajutustele ja muudele tegevustele.
- Saata päringuid teistele serveritele, faile ülesse ja alla laadida.  $\bullet$
- Näidata kasutajale teavitusi ja küsida kasutajalt erinevat infot.  $\bullet$
- Jätta meelde kasutaja andmeid (*local storage*)  $\bullet$
- Suhelda kasutaja veebikaamera ja mikrofoniga

ja palju muud.

..

## **Mida Javascriptiga teha ei saa?**

- Lugeda ja kirjutada faile kõvakettalt
- Lugeda infot teistest brauseriakendest, tab-idest ja rakendustest

#### **Kuidas kasutada**

- Elemendi juures
- <script> tag-ide vahel dokumendi päises või kehas.
- Lingitud välise failina

```
<!DOCTYPE html>
<html>
    <head>
        <title>HTML Page Sample</title>
        <meta charset="UTF-8">
    </head>
    <body>
        <h1>Lehe sisu</h1>
        <script src="js/skript.js"></script>
    </body>
</html>
```
#### **Muutujad**

- Muutuja peab olema enne kasutamist initsialiseeritud
- initsialiseerimiseks märksõna let , nt let name="Bob";
- konstantide initsialiseerimiseks const, nt const MAX TURNS=3;
- Varasematest versioonidest ka var , nt var name="John"; . Ei ole otseselt vale, aga lubab juba kirjutatud muutujaid ümber kirjutada.

#### **Document Object Model (DOM)**

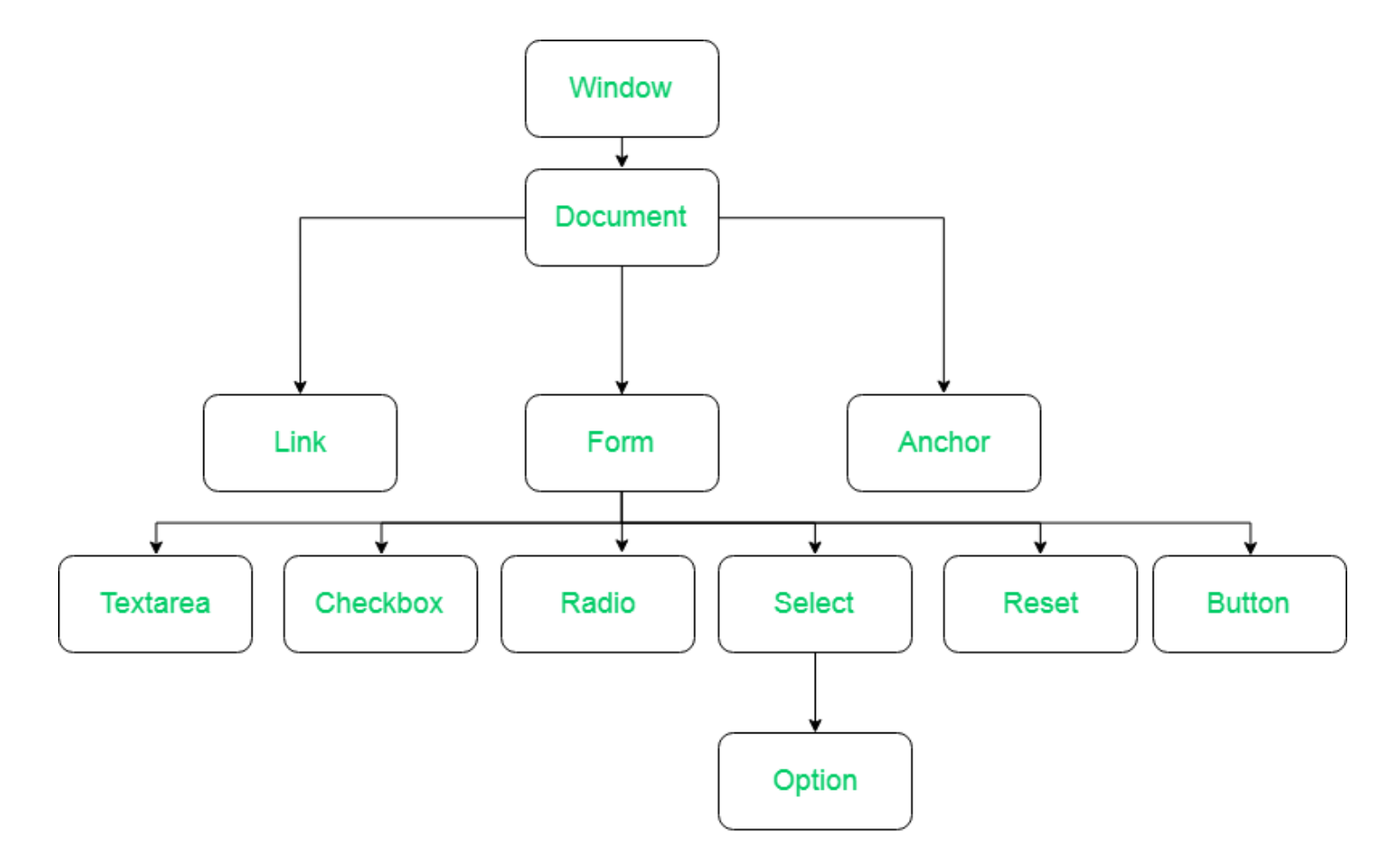

Vaata ka: [https://www.w3schools.com/JSREF/dom\\_obj\\_document.asp](https://www.w3schools.com/JSREF/dom_obj_document.asp)

## **DOM lugemine**

#### **ID, klassi või elemendi tüübi järgi**

- document.getElementById(elem)  $\bullet$
- document.getElementsByClassName(elem)  $\bullet$
- document.getElementsByTagName(tag)

#### **Universaalse otsinguga**

- document.querySelector(search)  $\bullet$
- document.querySelectorAll(search) $\bullet$

### **DOM manipuleerimine ja kirjutamine**

- let elem = document.createElement(type)  $\bullet$
- parent.appendChild(elem)  $\bullet$
- parent.removeChild(elem) $\bullet$

#### **Sündmused (events)**

- HTMLis ```
- Javascriptis element.onclick = somefunction()
- Event handleriga addEventListener("click", someFunction);

# **Kõik kokku! Kirjutame mängu :)**

[https://developer.mozilla.org/en-US/docs/Learn/JavaScript/First\\_steps/A\\_first\\_splash](https://developer.mozilla.org/en-US/docs/Learn/JavaScript/First_steps/A_first_splash)

Vaata ka: [https://github.com/martinve/ITI0205\\_2020/tree/master/lecture\\_04](https://github.com/martinve/ITI0205_2020/tree/master/lecture_04)

## **Küsimused ja vastused**

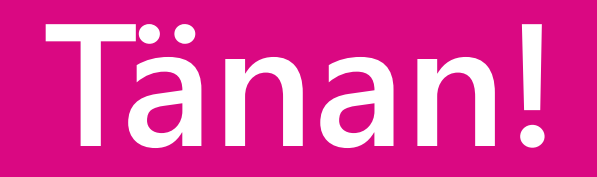

### **Materjale ja viiteid**

- The 10 most popular programming languages, according to the Microsoft-owned [GitHub https://www.businessinsider.com/most-popular-programming-languages](https://www.businessinsider.com/most-popular-programming-languages-github-2019-11#1-javascript-10)github-2019-11#1-javascript-10
- [A brief history of Javascript: https://medium.com/@\\_benaston/lesson-1a-the](https://medium.com/@_benaston/lesson-1a-the-history-of-javascript-8c1ce3bffb17)history-of-javascript-8c1ce3bffb17
- The Modern Javascript tutorial: <https://javascript.info/>
- Learn Javascript online: <https://learnjavascript.online/>
- [MDN \(Mozilla\) JavaScript Reference https://developer.mozilla.org/en-](https://developer.mozilla.org/en-US/docs/Web/JavaScript/Reference)US/docs/Web/JavaScript/Reference
- JavaScript: The World's Most Misunderstood Programming Language <https://www.crockford.com/javascript/javascript.html>